## Споделяне на документи **2**

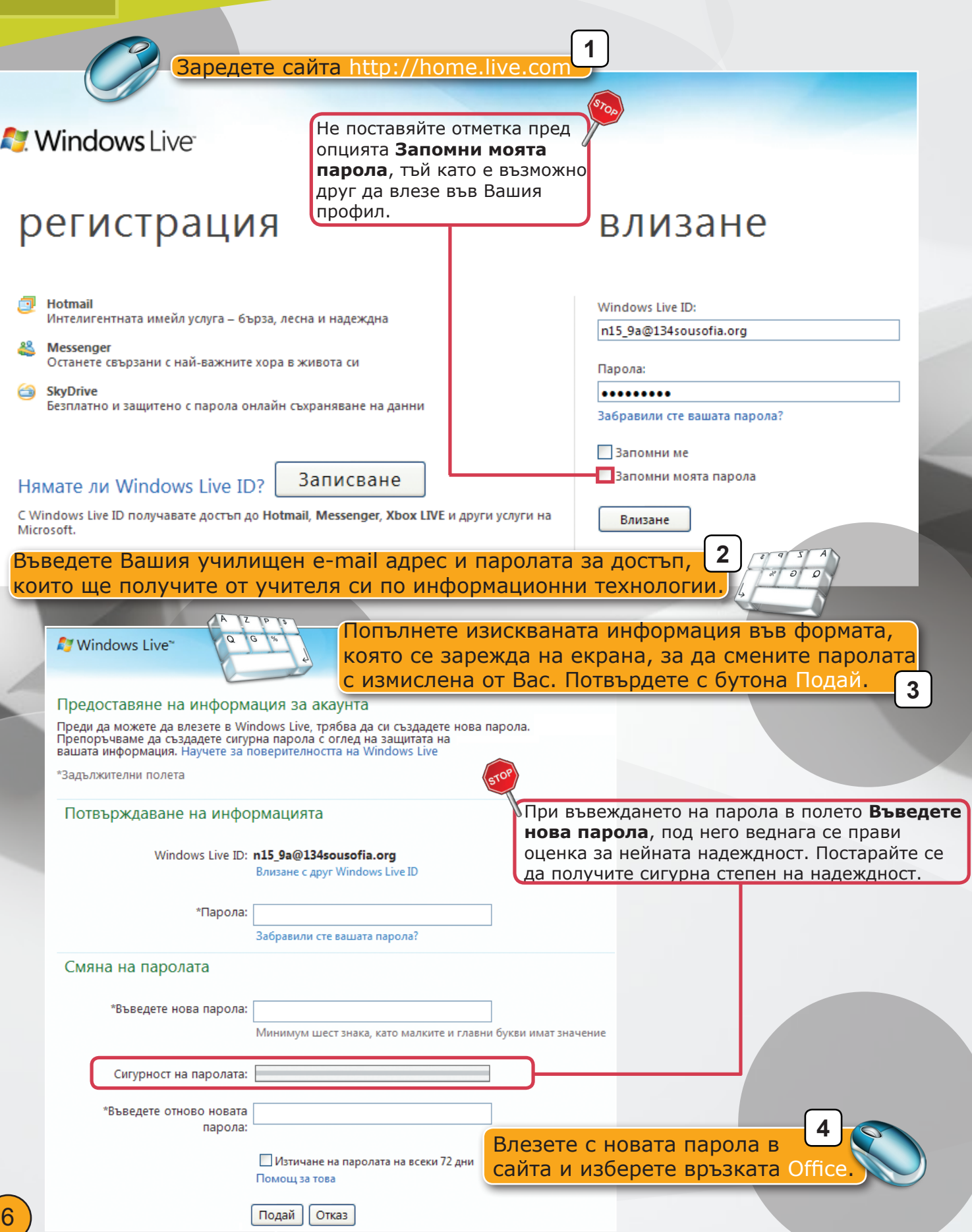

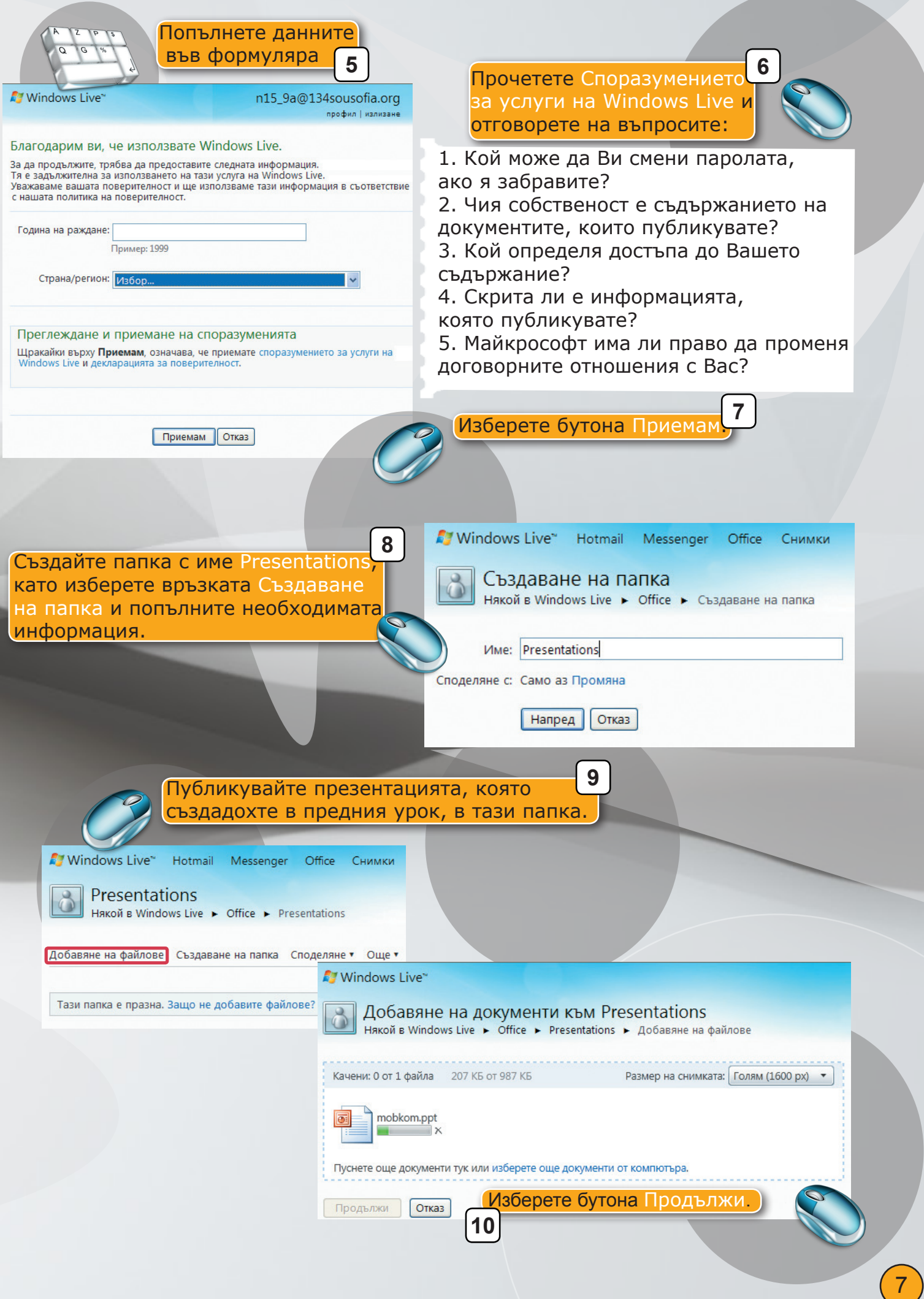

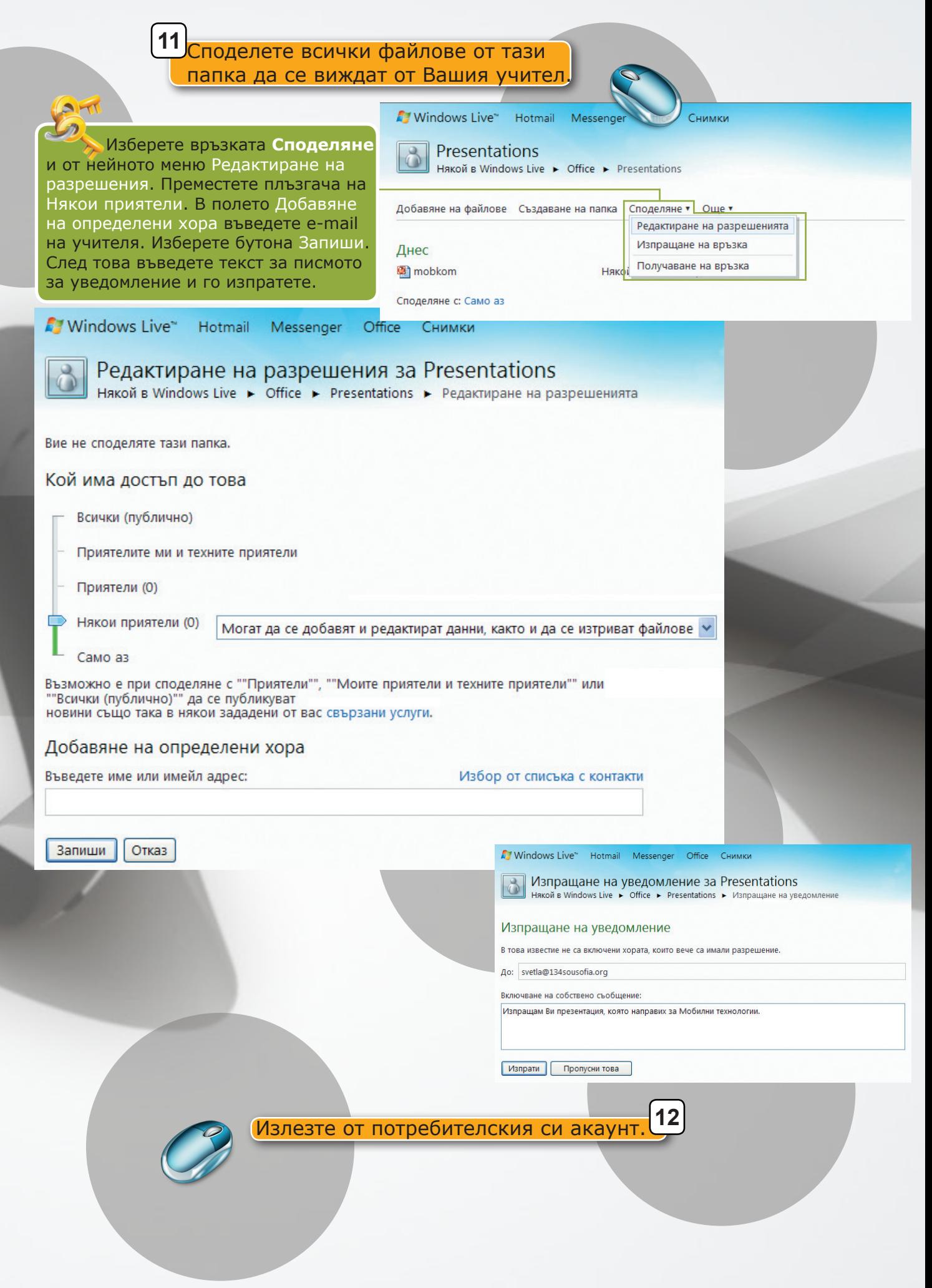